# **Color Interface**

COMMANDbatch can be integrated with Euclid Chemical's Color-Matic G color dispensers to provide direct control of color system start and discharge commands. Graphic indicators can be added to the Batch Graphics form, so operators can see when the color system is active. Any color system errors or alarms are presented as COMMANDbatch notifications. COMMANDbatch automatically collects the target and batched color water amounts and adjusts the load properties, so operators do not have to make manual adjustments or calculations

#### **Prerequisites**

- Use version 2018.1.1 or later to integrate your Color System with COMMANDbatch.
- The following color dispensers have been tested and approved for integration with COMMANDbatch:
- Euclid Ethernet/TCP Color-Matic G
- Sika Granular Color system/TCP Color-Matic G

### **Color System Integration Benefits**

- No longer have to manually start and discharge the Color System from a separate color machine. The Color System start, and discharge is controlled by COMMANDbatch.
- No longer have to make adjustments or calculations to account for water added by the color process. Water used in mixing the color is automatically figured into the water in the batch, you do not have to make any adjustments or calculations.
- Can see when the Color System starts and stops in real-time when you add the Color System to your Batch Graphics form.
- Can view Color System device errors or alarms within COMMANDbatch.

## **Color System Tickets**

- Color System integration works with tickets:
	- Received from Ulink
	- Created in Order Entry
- You cannot add color to a ticket that you create on the Batch Setup form.

#### **Color System Batch Interactions**

- When you start a ticket that has color:
	- COMMANDbatch tells the Color System to start and which color mix to use.
	- The Color System sends a ready to discharge message to COMMANDbatch. The response includes the water amount used by the color process. COMMANDbatch uses this amount to automatically adjust targets.
	- COMMANDbatch tells the Color System to discharge the color.
	- The Color System tells COMMANDbatch when the discharge is complete.
	- COMMANDbatch requests the water amounts used by the color process and automatically adjusts the actual water used.
	- If another color ticket is queued, it will not start until the current color has discharged.

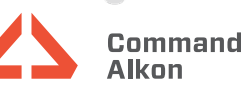